### **I18N - Lokalizace**

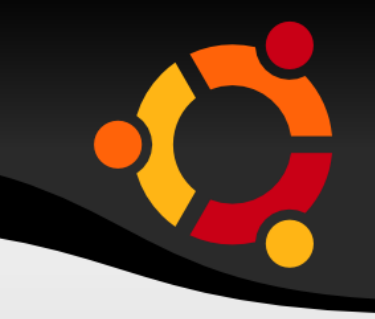

- **II8N** je standard pro lokalizaci aplikací do více jazykových prostředí
- Je možno jej využít i pro jeden jazyk (prostředí)
- **Rails standardně podporují jazykové lokalizace** na úroveň jazyku, nepodporují lokalizace na úroveň variant jazyka (např. pt-BR)

# Konfigurace

- config/locales
- · en.yml
- · cs.yml

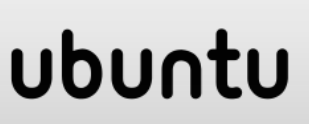

# **Konfigurace**

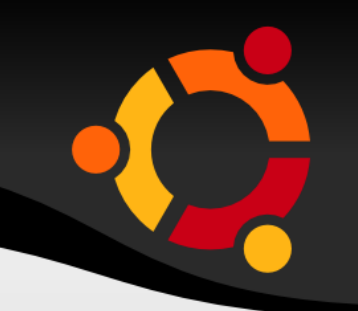

en: hello: "Hello world"

**- activerecord/lib/active record/locale/en.yml** 

en:

activerecord:

errors:

messages:

record invalid: "Validation failed: %{errors}" restrict dependent destroy:

### ubur

# **Konfigurace**

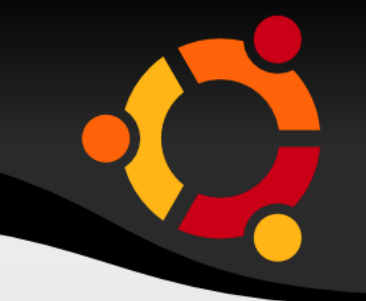

**-** application.rb

# The default locale is :en and all translations from config/locales/\*.rb,yml are auto loaded. # config.i18n.load path += Dir[Rails.root.join('my', 'locales', '\*.{rb,yml}').to\_s] # config.i18n.default locale = :de

config.i18n.default  $locale = :cs$ stačí pro jednojazyčnou aplikaci

## **Předávání lokalizace**

- cookie nevhodné
- parametr v url
- **dle domény**
- část url mimo parametr a doménu
- jazyková nastavení prohlížeče
- **prostorová lokalizace GeoIP**

### **Parametrem**

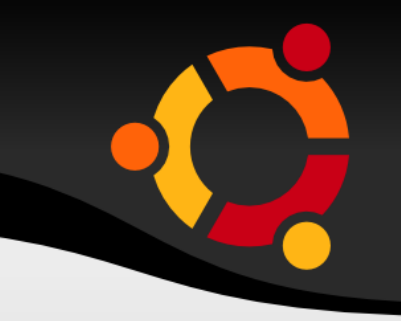

• http://example.com/books?locale=pt V controlleru

before filter :set locale

def set locale I18n.locale = params[:locale] ||I18n.default\_locale end

# **Dle domény**

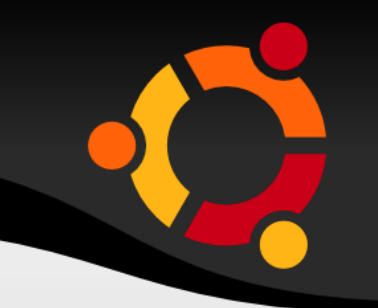

- www.example.cz
- V controlleru
- def set locale
- $118n$ .locale = extract locale from tld || I18n.default\_locale

end

def extract locale from tident parsed\_locale = request.host.split('.').last I18n.available locales.include? (parsed\_locale.to\_sym) ? parsed\_locale : nil endubu

### **Jazykové nastavení**

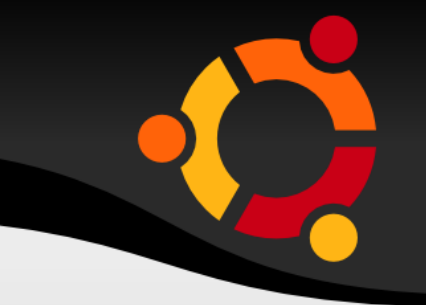

def set locale  $118n$ .locale = extract locale from accept language header logger.debug "\* Locale set to '#{I18n.locale}'" end

private

def extract locale from accept language header

request.env['HTTP\_ACCEPT\_LANGUAGE'].scan( /^[a-z]{2}/).first end

# app/controllers/home controller.rb class HomeController < ApplicationController def index  $flash[:notice] = t[:hello$  flash) end end

# app/views/home/index.html.erb **:hello\_world %** $>*h1*$  $<$ p $><$ % $=$  flash[:notice] % $><$ /p $>$ 

### **Implementace**

# config/locales/en.yml en:

hello world: Hello world! hello flash: Hello flash!

# config/locales/pirate.yml pirate:

 hello\_world: Ahoy World hello flash: Ahoy Flash

### Implementace

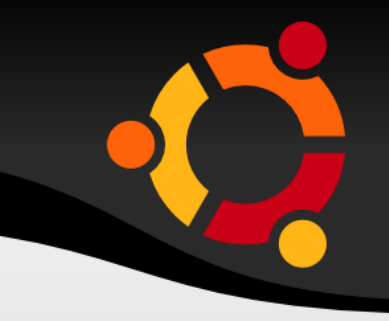

#### http://localhost:3000?locale=pirate

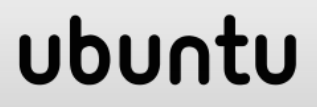

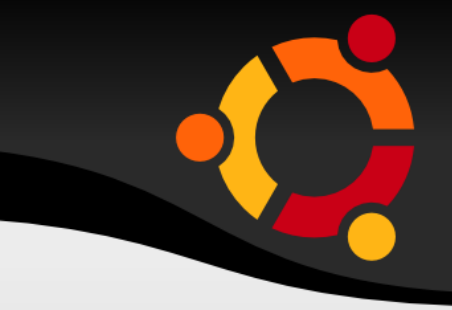

# app/views/home/index.html.erb <%=t 'greet username', :user => "Bill", :message  $\Rightarrow$  "Goodbye" %>

# config/locales/en.yml en:

greet username: "%{message}, %{user}!"

### ubur

### **Datum a čas**

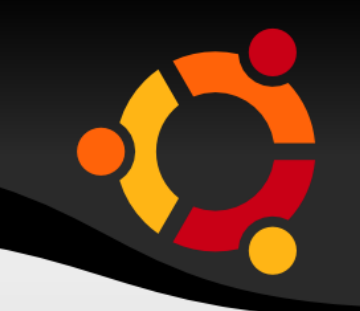

# app/views/home/index.html.erb  **=t :hello\_world %** $>$  $<$ p $><$ % $=$  flash[:notice] % $><$ /p  $<$ p> $<$ %= I Time.now, :format => :short %> $<$ /p>

# config/locales/pirate.yml pirate:

time:

formats:

short: "arrrround %H'ish"

### ubur

### **Další možnosti**

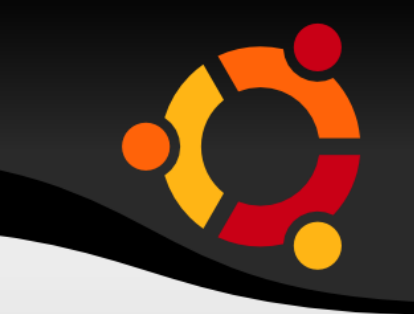

- **Interpolace netuším co to je**
- **Pluralization množné číslo práce s počty**

## **Lokalizované pohledy**

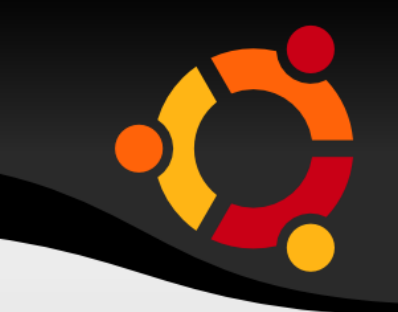

- **·** index.es.html.erb
- vhodné pro rozsáhlé statické texty

### **Další možnosti**

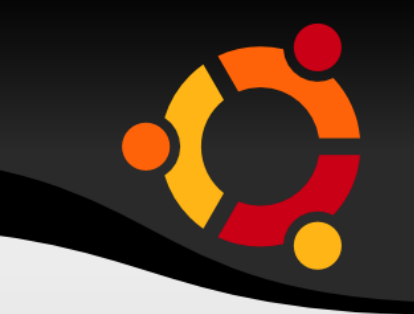

- **Interpolace netuším co to je**
- **Pluralization množné číslo práce s počty**

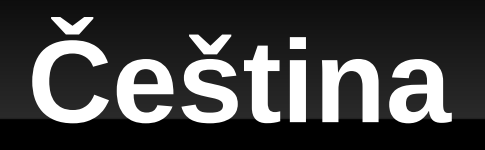

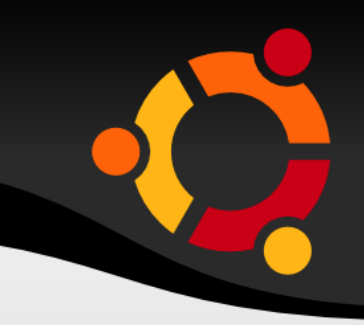

#### https://github.com/svenfuchs/rails-i18n/blob/maste r/rails/locale/cs.yml

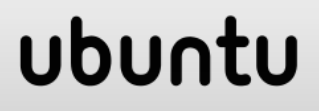

### Použití

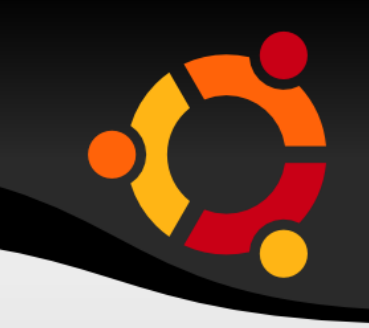

#### $\leq$ %= f.label t(:name) %><br />

#### <%= link\_to t(:back), posts\_path %>

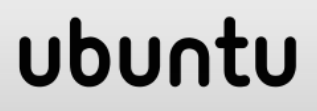

# **Použité zdroje**

- 
- http://guides.rubyonrails.org/i18n.html
- https://github.com/rails/rails/blob/master/activer ecord/lib/active\_record/locale/en.yml

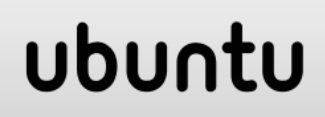